## **Аудиосистема** *(продолжение)*

- После появления на экране сообщения об отказе от ответственности выберите [Enable] (Разрешить), затем нажмите кнопку  $|ENT$ 
	- Настройте пункт [Remember My Choice] (Запомнить мой выбор) на ON (Вкл.), чтобы при следующем соединении вам не задавали этот вопрос.

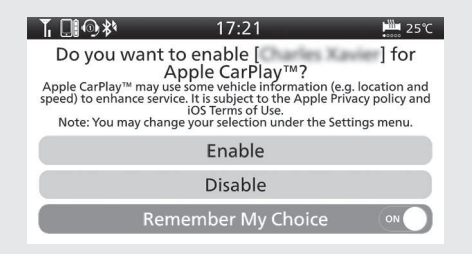

## **Пункт [Enable] (Разрешить), если [Remember My Choice] (Запомнить мой выбор) настроен на [OFF]**

**(Выкл.):** Допускается только один раз. (Запрос будет повторен в следующий раз.)

**Пункт [Enable] (Разрешить), если [Remember My Choice] (Запомнить мой выбор) настроен на [ON] (Вкл.):** Позволяется всегда. (Запрос больше не будет выводиться.)

 [**Disable] (Запретить), если [Remember My Choice] (Запомнить мой выбор) настроен на [OFF] (Выкл.):** Отказ от использования функции.

**[Disable] (Запретить), если [Remember My Choice] (Запомнить мой выбор) настроен на [ON] (Вкл.):** Не позволяется никогда. (Запрос больше не будет выводиться.)

Разрешить настройку Apple CarPlay. **Стр. 197**

Выводится экран меню Apple CarPlay.

Также можно выполнить приведенные выше настройки с помощью сенсорного экрана.

**Для отображения запроса: Стр. 199**

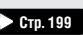